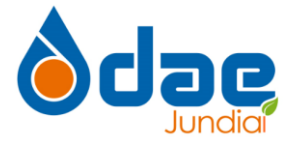

### **TERMO DE REFERÊNCIA (ANEXO VIII)**

## **CONTRATAÇÃO DE EMPRESA ESPECIALIZADA PARA EXECUÇÃO DE SERVIÇOS DE JARDINAGEM E PAISAGISMO DAS ÁREAS VERDES E INSTALAÇÕES DA DAE S/A**

# **1. DO OBJETO**

Contratação de empresa especializada para execução de serviços de jardinagem, paisagismo visando à conservação das áreas verdes e das instalações da DAE S/A – Água e Esgoto, com fornecimento de mão-de-obra, materiais, equipamentos e apoio tecnológico (software e hardware) para fiscalização, acompanhamento e controle de qualidade dos serviços e dimensionamento dos recursos humanos mediante visita técnica e de acordo com as especificações, quantidades e condições constantes deste Termo de Referência.

## **2. JUSTIFICATIVA DE CONTRATAÇÃO**

A aquisição do objeto deste Termo de Referência (TR) permite garantir as condições mínimas de segurança, acesso e salubridade ambiental, necessárias para que colaboradores e visitantes possam realizar vistorias, manutenções e serviços nas instalações da DAE S/A – Água e Esgoto com o emprego das técnicas de jardinagem e paisagismo aplicadas as áreas verdes e instalações da DAE S/A Água e Esgoto pretende-se proporcionar o combate e controle na proliferação de animais sinantrópicos, facilidade de acesso e da zeladoria das unidades e melhoria dos aspectos estéticos.

Com aumento crescente das áreas verdes sob tutela desta DAE S/A, e a obrigatoriedade de manutenção destas áreas, justifica-se a necessidade da contratação do objeto deste estudo.

### **3. DOS LOCAIS**

- **Sede Administrativa** Sito à Av. Alexandre Ludke, 1500 - Vila Bandeirantes, Jundiaí - SP, 13214-020
- **Viveiro de Mudas**

Sito à Av. Companhia Paulista de Estrada de Ferro, s/n° - Pinheirinho/Represa

• **Represas da DAE S/A**

Barragem de Acumulação: Av. Companhia Paulista de Estrada de Ferro, s/n° - Pinheirinho/Represa.

Barragem de Captação: Rod. Vereador Geraldo Dias, 2000 – Horto Florestal

Represa Padre Simplício: Av. Luiz José Sereno s/n° – Serra do Japi

Represa Moisés: Av. César Puglia, 198 – Jardim das Samambaias

Represa Rio das Pedras: Rod. Dom Gabriel Paulino Bueno Couto, s/n° - Rio das Pedras

### • **Estações de Tratatamento de Água (**ETA's)

ETA-A: R. Dom Gabriel Paulino Bueno Couto, s/n° - Anhangabaú

ETA-C: Av. Benedito Storani, n° 1.006 – Eloy Chaves

• **Casas de Bombas, Boosters e** Reservatórios

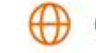

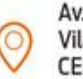

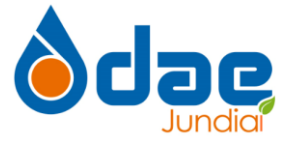

Conforme ANEXO I.

## **4. DAS EQUIPES DE TRABALHO**

**4.1.** A CONTRATADA deverá alocar equipe fixa nos seguintes locais: Sede Administrativa, Viveiro de Mudas e Estação de Tratamento de Água Anhangabaú (ETA-A), visando atender a demanda diária dos serviços de jardinagem e manutenção geral sendo gerenciada através do **SGPD – SISTEMA DE GERENCIAMENTO DEPONTO E DOCUMENTOS.**

**4.2.** Para os demais locais a CONTRATADA deverá dispor de equipe rotativa que realizará suas atividades mensalmente gerenciadas através do SCQO- Sistema de Controle Operacional e Qualidade nos locais elencados pela CONTRATANTE, incluindo aquelas nas quais são assistidas por equipes fixas.

**4.3.** Os serviços realizados por esta será desenvolvida através do SCQO- Sistema de Controle Operacional e Qualidade e SGPD – SISTEMA DE GERENCIAMENTO DE PONTO E DOCUMENTOS de forma regular, planejada e programada, conforme acordado com a CONTRATANTE.

### **5. HORÁRIOS ESTABELECIDOS**

### **5.1 DAS EQUIPES FIXAS (Sede Administrativa, Viveiro de Mudas e ETA-A)**

A Equipe fixa das unidades citadas deverá cumprir a jornada de trabalho 8 horas aos dias úteis e 4 horas aos sábados, sempre com uma hora de almoço.

O serviço deve ser realizado, das 7:00 às 16:00 nos dias úteis das 7:00 às 11:00 aos sábados. Sendo gerenciados através do SGPD – SISTEMA DE GERENCIAMENTO DE PONTO E DOCUMENTOS.

### **5.2 DAS EQUIPES ROTATIVAS**

As Equipes Rotativas só poderão realizar suas atividades no período das 7:00 às 17:00 horas, ficando à critério da CONTRATADA a quantidade de horas necessárias para realização das atividades. Quando se fizer necessária a utilização de finais de semana ou feriados para cumprimento da rotina de trabalho a CONTRATADA deve ser comunicada com antecedência para informe dos responsáveis envolvidos. Através SGPD – SISTEMA DE GERENCIAMENTO DEPONTO E DOCUMENTOS.

### **5.3 DAS EXECEÇÕES**

Ocorrendo necessidade imperiosa nos serviços (eventos climáticos adversos, falta de quipamento/funcionários, entre outros), por motivo de força maior para atender à realização ou conclusão de serviços inadiáveis ou cuja inexecução possa acarretar prejuízo manifesto a DAE S/A – Água e Esgoto, poderá a empresa contratada solicitar formalmente autorização da Administração para flexibilização da execução da atividade ao longo do horário de expediente.

### **6. SERVIÇOS GERAIS DE JARDINAGEM E PAISAGISMO**

Para os trabalhos de Jardinagem, TODAS as unidades devem ser atendidas com os seguintes serviços:

a) Roçada das áreas gramadas, incluindo taludes (incluindo aceiro externo de 3 m, onde houver necessidade);

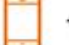

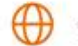

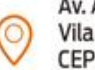

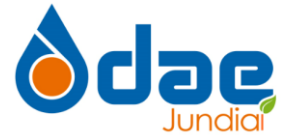

- b) Despraguejamento e capinação (em áreas onde não couber o emprego da roçadeira ou ..similares ou onde houver a presença de espécies invasora nos gramados, calçamentos, áreas com brita/argila expandida);
- c) Poda de árvores, arbustos e cercas vivas (incluindo poda em altura);
- d) Controle de Formigas, Cupins, Fungos e Lagartas;
- e) Limpeza dos jardins (varrição de folhas, retirada de galhos, retirada de lixo lixeiras externas);
- f) Recomposição paisgagística, quando necessário (EX. Reposição de grama, mudas folhagens, flores e árvores);
- g) Manutenção dos vasos;
- h) Adubação química e orgânica (periodicidade conforme acordado com a contratada);
- i) Irrigação dos gramados no período de estiagem (periodicidade conforme acordado com a contratada);
- j) Limpeza de concertinas e cercas;
- k) Limpeza de calhas e canaletas de drenagem;

6.1 Todas as atividades deverão ser gerenciadas através SCQO- Sistema de Controle Operacional e Qualidade.

### **7. SERVIÇOS ESPECÍFICOS**

#### **7.1. SEDE ADMINISTRATIVA**

Manutenção diária das áreas verdes da Sede Administrativa incluindo Área do Bosque.

#### **7.2. VIVEIRO DE MUDAS**

- Troca de estacas de tutor de árvores
- Produção de mudas;
- Repicagem de Mudas;
- Controle de Irrigação;

### **7.3. REPRESAS DA DAE S/A**

Roçada, despraguejamento e capina das áreas das Barragens incluindo área de resguardo, a ser realizado de maneira mensal.

### **7.4. ESTAÇÕES DE TRATAMENTO DE ÁGUA (ETA-A e ETA-C)**

Manutenção diária das áreas verdes da Estação de Tratamento de Água ( ETA-A e ETA-C).

### **7.5. CASAS DE BOMBAS, BOOSTERS E RESERVATÓRIOS**

Deverão ser atendidas as elencadas no ANEXO I deste Termo de Referência. Além dos serviços gerais, deverá ser realizada a limpeza e retirada de vegetação de dentro das caixas de proteção dos registros.

Todas as atividades de serviços Específicos deverão ser gerenciadas através SCQO- Sistema de Controle Operacional e Qualidade.

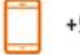

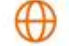

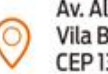

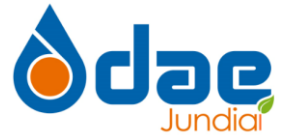

### **7.6. SERVIÇOS ADICIONAIS**

**7.6.1.** Poderá ser solicitado a qualquer instante pela CONTRATANTE serviços adicionais relacionados a jardinagem e paisagismo visando o bom funcionamento das instalações da DAE S/A.

**7.6.2.** Todas as atividades de serviços adicionais deverão ser gerenciadas através SCQO-Sistema de Controle Operacional e Qualidade.

#### **8. QUALIFICAÇÃO TÉCNICO-OPERACIONAL**

A CONTRATADA deverá:

- **8.1** Disponibilizar responsável técnico com formação em Engenharia Agronômica e/ou Florestal para acompanhamento e responsabilidade dos serviços de jardinagem e paisagismo, sendo necessária a comprovação de registro e regularidade da licitante na entidade profissional competente CREA.
- **8.2** Apresentar comprovação da capacitação do **responsável técnico/preposto** através da apresentação de atestados de responsabilidade técnica por execução de obra ou serviço de características semelhantes ou superiores ao objeto desta licitação, devidamente registrados no CREA e também do Profissional na categoria de **Engenheiro Agrônomo e/ou Engenheiro Florestal para execução dos serviços descritos**
- **8.3** A contratada deverá apresentar à CONTRATANTE a ART Anotação de Responsabilidade Técnica ou RRT – Registro de Responsabilidade Técnica, devidamente preenchida e paga referente ao objeto contratado.
- **8.4** No caso de ser registrada em outros estados da federação, para assinatura do contrato deverá apresentar visto do CREA/SP – Conselho Regional de Engenharia e Agronomia em seus registros.
- **8.5** Apresentar declaração formal de disponibilidade do aparelhamento, do pessoal técnico especializado e turnos de trabalho necessários para o cumprimento do Objeto deste Termo de Referência.

### **9. LICENÇAS E/OU ALVARÁS**

- **9.1** A CONTRATADA deverá apresentar os documentos devidamente atualizados, conforme segue:
	- **9.1.1** Licença/Alvará de funcionamento, em nome da licitante, com validade na data de apresentação, expedida pela Divisão Técnica de Vigilância Sanitária do Estado de São Paulo ou pela Secretaria Municipal de Saúde da sede da licitante ou de sua filial no Estado de São Paulo, se for o caso, comprovando estar apta a aplicação de produtos saneantes, domissanitários;
	- **9.1.2** Licença/Alvará para realização de atividades com produtos químicos controlados para fins comerciais, transporte e vistoria em nome da licitante, emitida pela Divisão de Produtos Controlados do Departamento Estadual de Polícia Científica da Secretaria de Segurança Pública do Estado de São Paulo, com validade na data de apresentação;
	- **9.1.3** Cadastro Técnico Federal Certificado de Regularidade emitido pelo Ministério do Meio Ambiente – Instituto Brasileiro do Meio Ambiente e dos Recursos Naturais Renováveis, comprovando a regularidade no Cadastro de Atividades Potencialmente Poluidoras/Cadastro de Instrumentos de Defesa Ambiental

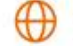

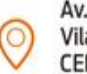

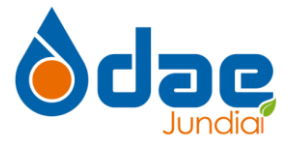

#### **10. VISITA TÉCNICA**

- **10.1** A realização de visita técnica é facultativa à licitante interessada;
- **10.2** A visita técnica tem como objetivo, verificar as condições locais para a execução do objeto da contratação, permitindo aos interessados, verificar localmente as informações que julgarem necessárias para a elaboração da sua proposta, de acordo com o que o próprio interessado julgar conveniente, não cabendo à CONTRATANTE nenhuma responsabilidade em função de insuficiência dos dados levantados por ocasião da visita técnica.
- **10.3** A visita técnica deverá ser agendada pelo e-mail: *[jose.ferreira@daejundiai.com.br](mailto:jose.ferreira@daejundiai.com.br)* ou pelo telefone (11) 4589-1441 e poderá ser realizada até o dia anterior à data de abertura da sessão pública, no período das 09:00 às 12:00 horas e das 13:00 às 16:00 horas.
- **10.4** Os interessados não poderão pleitear modificações nos valores, prazos, condições contratuais, ou mesmo, alegar quaisquer prejuízos ou reinvindicações de quaisquer benefícios sob a invocação de insuficiência de dados ou informações sobre os locais de execução do objeto da contratação.
- **10.5** Independente de visitar ou não o local, as empresas licitantes deverão apresentar uma declaração formal assinada pelo responsável técnico e responsável legal, esclarecendo que têm pleno conhecimento das condições e peculiaridades inerentes à natureza dos trabalhos, conforme modelo constante no Edital.

#### **11. MATERIAIS E EQUIPAMENTOS**

- **11.1** A CONTRATADA deverá fornecer de todos os materiais, equipamentos, treinamentos e veículos necessários para plena realização dos serviços de contratados, bem como todos os equipamentos de segurança individuais e coletivos (EPI e EPC).
- **11.2** Quando se fizer necessária a manutenção de qualquer um dos equipamentos, a substituição do mesmo deverá ser feita imediatamente pela CONTRATADA.

### **12. DA MÃO DE OBRA E SEGURANÇA**

**12.1** Todos os funcionários da CONTRATADA deverão estar devidamente habilitados/capacitados para realização dos serviços contratados, obedecendo todas as normas de segurança vigentes e aplicáveis.

**12.2** Somente será aceita a prestação dos serviços contratados desde que os funcionários utilizem devidamente de Equipamentos de Proteção Coletiva – EPC e Equipamentos de Proteção Individual – EPI, zelando pela segurança de todos.

### **13. PAGAMENTO E MEDIÇÕES**

**13.1** A entrega será fracionada com medições mensais referentes à execução do Objeto ocorrida no mês anterior, por meio de apontamentos realizados pela DAE S/A dos serviços e quantitativos efetivamente executados pela empresa Contratada.

**13.2** A empresa Contratada deverá emitir a nota fiscal referente ao fornecimento de mão-de-obra do mês encerrado, a partir do 1º dia útil do mês subsequente, de acordo com os valores contratados, e enviá-la por e-mail, junto dos dados bancários ou do boleto para pagamento,

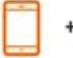

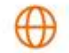

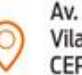

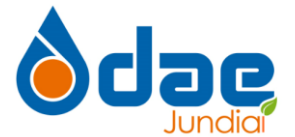

respeitando o prazo de pagamento estipulado em 15 dias corridos após o recebimento da Nota Fiscal, desde que esta esteja em conformidade com as condições estabelecidas nesta contratação e constantes na Ordem de Compra a ser emitida pela DAE S/A e desde que a execução do Objeto referente ao mês em questão esteja aprovada pela DAE S/A, conforme apurado na medição correspondente.

## **14. OBSERVAÇÕES**

- a) A periodicidade da realização dos trabalhos de roçada deverá ocorrer com maior frequência na Primavera e no Verão, períodos em que as condições climáticas propiciam o desenvolvimento de toda a vegetação. Da mesma forma nos meses de Outono e Inverno os trabalhos de roçada ocorreram com menor frequência, pois durante esse período ocorre um desenvolvimento menor da vegetação, diminuindo a demanda desse trabalho.
- b) Os trabalhos de roçada a serem realizados em áreas onde houver o elevado trânsito de pessoas ou em áreas de estacionamento deve ser comunicado previamente para comunicação geral dos responsáveis, visando a segurança de todos.
- c) A remoção dos resíduos produzidos pelas roçadas, deverá ser realizada no mesmo dia em que o trabalho for executado, deverão ser limpas com a utilização de sopradores à gasolina, removendo-se assim todo resíduos que possa ter se espalhado pelas vias de circulação.
- d) A equipe que irá trabalhar dentro da empresa CONTRATANTE deverá apresentar-se devidamente identificada e uniformizada para execução dos serviços.
- e) A contratada deverá ter um representante junto a contratante que exerça as funções de encarregado que fará o papel de líder da equipe de trabalho, atuando em parceria com o Gestor do Contrato, no tocante ao recebimento de instruções e na execução de todas as rotinas de trabalho;
- f) Todas as atividades de serviços gerais deverão ser gerenciada através SCQO- Sistema de Controle Operacional e Qualidade.
- g) A utilização de tratores agrícolas e seus implementos, tratores cortadores de grama ou roçadeiras costais ficará a critério da contratada e poderão ser utilizadas desde que obedecidas todas as regras internas e normas regulamentadoras de segurança do trabalho bem como as habilitações necessárias para operação de equipamentos, conforme código de trânsito brasileiro.
- h) Qualquer irregularidade encontrada pela equipe nas unidades (como a presença de pessoas ou materiais estranhos à área) deve ser imediatamente informada ao Gestor do Contrato.
- i) Qualquer dano material causado pela CONTRATADA em qualquer uma das unidades deve ser reposta pela mesma.

### **15. ESPECIFICAÇÕES TÉCNICA DOS SISTEMAS DE APOIO TÉCNOLOGICOS**

### **15.1 SISTEMA DE GERENCIAMENTO DE PONTO E DOCUMENTOS.**

**15.1.1** O Sistema de Gerenciamento de Ponto deverá substituir a documentação física por digital, utilizando uma interface interativa entre a Empresa e seus funcionários disponível no local de trabalho e possibilitando a coleta de informações, como clima organizacional, aviso de férias, licença médica com envio digital de atestado médico, seja através de dispositivo alocado no local de trabalho ou através do aplicativo móvel a ser baixado gratuitamente pelo funcionário no seu smartphone.

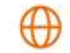

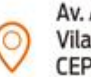

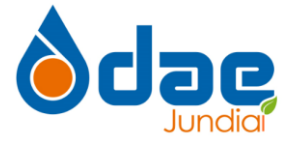

**15.1.2.** Sistema deverá permitir o acesso aos dados de RH dos funcionários em portal na WEB e, subsidiariamente, enviar os dados de registro de ponto para o e-mail do funcionário. Fica garantido o acesso do contratante.

**15.1.3.** As informações da jornada de trabalho estarão disponibilizadas pela internet em área restrita ao funcionário, no site da Empresa; fica garantido o acesso do contratante.

**15.1.4.** O Sistema deverá operar com tecnologia de nuvem (CloudComputing ou Computação em Nuvem).

**15.1.5.** O Sistema de Gerenciamento de Ponto e Documento não deve admitir restrições à marcação do ponto, bem como, não deve admitir a marcação automática do ponto.

**15.1.6.** Para garantir que não será realizada marcação automática de ponto, a cada registro realizado pelo funcionário, será enviado pela empresa um ticket eletrônico para o endereço de e-mail indicado no cadastramento do funcionário contratado, ficará também disponível no APP mobile e portal do funcionário contratado, que deverá manter em arquivo, e servirá para confrontação de eventuais divergências levantadas pela empresa ou qualquer órgão oficial de fiscalização.

**15.1.7.** O ticket eletrônico é o comprovante oficial de registro de ponto do funcionário, que é assinado digitalmente e recebe o Carimbo do Tempo, nos termos da Medida Provisória nº 2.200-2, de 24 de agosto de 2001 e Resolução nº 58 do Comitê Gestor da Infraestrutura de Chaves Públicas Brasileira – IPC Brasil, de 28 de novembro de 2008.

**15.1.8.** Os tickets eletrônicos serão enviados também para o endereço de e-mail do supervisor da empresa e para o gestor do contrato;

**15.1.9.** O sistema deverá registrar a marcação de sobre jornada;

**15.1.10.** O Sistema de Gerenciamento de Ponto não deve admitir alteração ou eliminação dos dados registrados pelo funcionário.

**15.1.11.** Para garantir que não haverá alteração ou eliminação de dados, a cada registro realizado pelo funcionário, será enviado pela Empresa um ticket eletrônico para o endereço de e-mail indicado, que deverá manter em arquivo, e servirá para confrontação de eventuais divergências levantadas pelo funcionário ou qualquer órgão oficial de fiscalização.

**15.1.12.** A solução de software poderá ser licenciada, portanto, o licitante não precisa ser o titular da solução de software.

**15.1.13**. Todas as despesas com o tráfego de dados deverão ser suportadas pelo contratado.

### **15.2 SISTEMA DE CONTROLE DE OPERAÇÕES E QUALIDADE**

**15.2.1.** Os sistemas deverão tornar possível o gerenciamento digital de diversos processos das rotinas de limpeza e higienização e desinfecção e controle de qualidade operacional em tempo real, através de dados e indicadores obtidos dos processos.

**15.2.2.** O sistema de controle de operacional e qualidade de serviços dever permitir ao colaborador solicitante (previamente cadastrado), através de login e senha, acessar um ambiente digital de simples visualização, onde pode rapidamente solicitar qualquer um dos

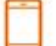

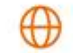

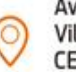

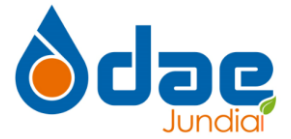

serviços internos de forma rápida e intuitiva, indicando o tipo de serviço e local. Deverá também poder acompanhar em tempo real, o andamento (status, responsável, tempos exatos) de todas as solicitações previamente realizadas.

**15.2.3.** A Identificação será feita através de dispositivo mobile com as seguintes especificações:

**15.2.3.1.** Android 9.0 ou IOS 11;

**15.2.3.2.** 32 gigas de memória;

**15.2.3.3.** Processador Quad Core ou superior;

**15.2.3.4.** Câmera 8MP.

**15.2.4.** Após a identificação o funcionário contratado iniciará imediatamente a inspeção através do APLICATIVO MOBILE (Compatível com IOS e Android):

**15.2.5.** Aplicativo para utilização dos usuários executantes, com acesso por login e senha, com recursos para visualização, evolução, Checklists padronizados e conclusão das tarefas demandas, com recursos para inserção de documentos de procedimento padrão (POP), identificação de tarefas, fotos, QR Code, Códigos de Barras, setores e locais.

**15.2.6.** Esse aplicativo deverá permitir Implementação dos controles por evidência, como checagem de localização da tarefa, identificação da atividade, fotos de serviços, áudio executados ou para registro de equipamentos, assinaturas em tela e checklists.

**15.2.7.** O Aplicativo Mobile também deverá permitir funcionamento Off-line, sem interromper a execução das tarefas do executor no caso de perda do sinal do aparelho mobile (por exemplo no elevador, ou subsolo), e deverá permitir que o executor conclua as tarefas já carregadas e aceitas em seu aparelho mobile até que este se conecte ao sinal novamente para receber novas solicitações.

**15.2.8.** Assinatura digital do funcionário ou do responsável pela atividade ao final da inspeção.

**15.2.9.** O dispositivo mobile enviará automaticamente para o banco de dados as definições e atestos do funcionário contratado, bem como sua assinatura digital.

**15.2.10.** Os dados enviados pelo dispositivo mobilem serão utilizados para geração de gráficos e relatórios demonstrando a execução dos serviços, de modo a permitir a verificação da execução dos serviços, com acompanhamento em tempo real, controle de produtividade do contratado, gestão de processos e geração de BI (business intelligence).

**15.2.11.** Cada gestor poderá acessar, com login e senha, diversos indicadores e análises em tempo real, configurados especificamente para o seu perfil e sua área e hierarquia.

**15.2.12.** Análise de processos, com base em tempos, movimentos e tarefas executadas.

**15.2.13.** Deverá mostrar Indicadores de performance por equipe, colaborador e serviço. Curva de demanda por unidade de tempo e tempo de execução das atividades em tempo real.

**15.2.14.** Os relatórios e indicadores deverão poder ser facilmente configurados conforme preferencias do gestor.

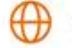

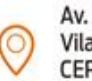

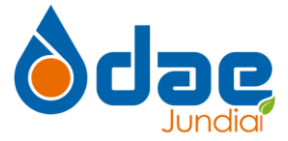

**15.2.15.** ELABORAÇÃO E EMISSÃO DE LAUDOS E RELATÓRIOS, BI (business intelligence),

**15.2.16.** O sistema deverá gerar relatório baseados nos seguintes critérios:

**15.2.16.1.** Local de prestação do serviço;

**15.2.16.2.** Inspeção por funcionário contratado;

**15.2.16.3.** Tipo de atividade executada;

**15.2.16.4.** Produtividade;

**15.2.16.5.** Tempo de execução dos serviços;

**15.2.16.6.** Os laudos deverão conter indicativos de performance e evolução do fluxo de trabalho.

**15.2.17.** DASHBOARD COM CRONOGRAMA DE EXECUÇÃO DOS SERVIÇOS

**15.2.17.1.** O dashboard deverá apresentar um calendário com agenda de execução de serviços e vistorias, de modo a viabilizar o preenchimento pela contratada;

**15.2.17.2.** Apresentar informações de pendencias, execuções e programações de serviços e vistoria;

**15.2.17.3.** É de responsabilidade da contratada preencher todos os dados no SOFTWARE e disponibilizar plataforma de acesso a Contratada;

**15.2.18.** LOCALIZAÇÃO GEO REFERÊNCIADA.

**15.2.18.1.** Apresentar a localização dos funcionários contratados.

**15.2.18.2.** Cada funcionário contratado deverá possuir acesso a dispositivo mobile, conforme descrito

**15.2.18.3.** Todas as despesas com o tráfego de dados deverão ser suportadas pelo contratado.

**15.2.18.4.** O Sistema deverá operar com tecnologia de nuvem (Cloud Computing ou Computação em Nuvem).

### **15.3 DOS QUANTITATIVOS PARA PLATAFORMA INTEGRADORA E OS SISTEMAS TECNOLÓGICOS DE FISCALIZAÇÃO E CONTROLE DE QUALIDADE QUE SERÃO ADQUIRIDOS PELA EMPRESA LICITANTE**

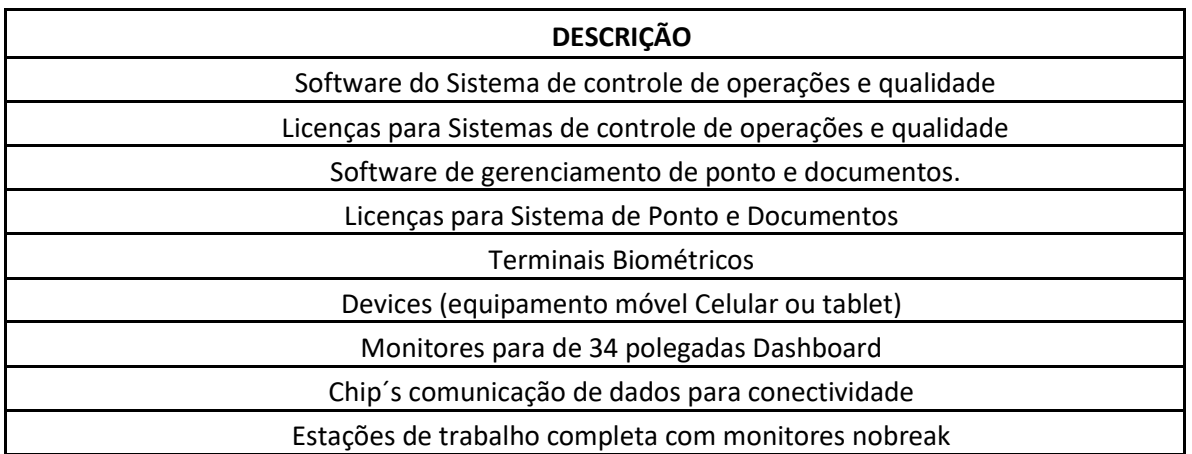

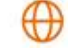

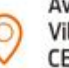

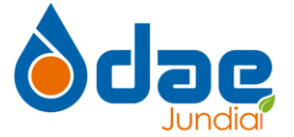

Serviços de instalação física e rede logica dos equipamentos e Configuração de Sistemas e Software

### **15.3.1 PROVA DE CONCEITO (PoC)**

- **15.3.1.1** Instrução Normativa 04/14, editada pela Secretaria de Logística e Tecnologia da Informação (SLTI) do Ministério do Planejamento, Orçamento e Gestão (MPOG), que dispõe sobre o processo de contratação de Soluções de Tecnologia da Informação pelos Órgãos integrantes do Sistema de Administração dos Recursos de Informação e Informática - SISP do Poder Executivo Federal, conceitua a "prova de conceito" (proof of concepts - PoC) da seguinte forma (com redação dada pela Instrução Normativa 02/15): Art. 2º - Para fins desta IN, considera-se: (...) XXV - Prova de Conceito: amostra a ser fornecida pelo licitante classificado provisoriamente em primeiro lugar para realização dos testes necessários à verificação do atendimento às especificações técnicas definidas no Termo de Referência ou Projeto Básico (grifo nosso);
- **15.3.1.2** A PoC nada mais é, então, do que uma "exigência de amostra" destinada à análise da Administração, e normalmente é utilizada em licitações pertinentes a contratação de softwares e soluções relacionadas à tecnologia da informação, com o objetivo de verificar se o que foi apresentado pelo licitante está de acordo ou não, atende ou não as exigências e requisitos estabelecidos em edital.
- **15.3.1.3** Por ser considerado principal elemento tecnológico de desenvolvimento qualitativo dos serviços de apoio tecnológico (software e hardware) para fiscalização e controle de qualidade dos serviços executados nos diversos locais, caberá à licitante classificada em 1º lugar no certame a realização de PROVA DE CONCEITO do serviço ofertado, devendo a solução atender integralmente o script de teste, referente às especificações técnicas.
- **15.3.1.4** A Prova de Conceito é condicionante para a habilitação da empresa classificada em 1º lugar e deverá ser realizada no prazo máximo de 05 (cinco) dias, posterior a sua classificação, em local a ser definido pela CONTRATANTE, mediante convocação;
- **15.3.1.5** Caso a empresa classificada em 1º lugar não obtenha êxito na referida Prova de Conceito, a sua proposta será considerada desclassificada e a Comissão convocará as demais classificadas do certame para PROVA DE CONCEITO até que se obtenha uma vencedora.
- **15.3.1.6** Os requisitos técnicos essenciais descritos abaixo são direcionados para os Itens das Especificações Técnicas dos Sistemas. O licitante classificado deverá demonstrar todos os requisitos essenciais abaixo, na solução ofertada. O não atendimento a um dos requisitos essenciais automaticamente desclassificará a proposta ofertada.
- **15.3.1.7** Declarado provisoriamente os vencedores do certame de lances, o presidente da Comissão Especial de Licitação, irá suspender a sessão pública para

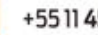

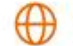

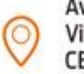

Av. Alexandre Ludke, 1500 Vila Bandeirantes - Jundiaí - SP CEP 13.214-020

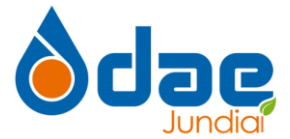

realização de PROVA DE CONCEITO (POC). A prova visa averiguar de forma prática que os Sistema de Controle de Qualidade operacional, Sistema de Gerenciamento de Ponto e Documento ,Sistemas de Gestão e Monitoramento de dispositivos móveis e veículos e plataforma integradora ofertado atende às especificações dos requisitos funcionais e não funcionais estabelecidos.

- **15.3.1.8** A PROVA DE CONCEITO será exigida somente aos LICITANTES ganhadores dos certames de lance. A empresa mais bem classificada deverá, no prazo de até 05 (vinte) dias, a contar da data da convocação feita pela comissão de licitação, apresentar como parte do procedimento de julgamento e classificação final do processo licitatório, as amostras referentes aos Sistema de Controle de operacional e qualidade, Sistema de Gerenciamento de Ponto e Documentos, Sistema de Gerenciamento e Monitoramento de Dispositivo Móvel e plataforma integradora
- **15.3.1.9** A PROVA DE CONCEITO ocorrerá nas dependências da Contratante, ou em outro local a ser definido pela comissão especial de licitação, o convocado deverá cumprir data e horário, como também executar a prova de conceito em 2 horas.
- **15.3.1.10** Qualquer interessado poderá acompanhar a realização da PROVA DE CONCEITO, sendo que durante a POC somente poderão se manifestar a equipe Comissão Especial de Licitação e o LICITANTE respondente à prova, podendo os demais interessados se manifestar por escrito durante a fase de recursos.
- **15.3.1.11** Toda a infraestrutura de hardware e software necessária para a Prova de Conceito é de responsabilidade do LICITANTE, assim como as massas de dados necessárias para a demonstração.
- **15.3.1.12** Todos os componentes de hardware e software disponibilizados para a realização da POC deverão ser disponibilizados exclusivamente pela vencedora do certame de lances, considerando todos os recursos de conectividade eventualmente necessários quando aplicável.
- **15.3.1.13** Uma vez iniciada a POC é vedada ao licitante a instalação ou atualização de qualquer componente de hardware e software dedicados à prova.
- **15.3.1.14** A solução instalada para realização da PROVA DE CONCEITO deverá ficar disponível até o encerramento da fase de julgamento da Prova de conceito.
- **15.3.1.15** Caberá a Comissão Especial de Licitação, apenas a disponibilização do local para realização da PROVA DE CONCEITO.
- **15.3.1.16** A prova de Conceito será executada e julgada pelos membros da equipe da Comissão Especial de Licitação, com base em scripts de teste, desenvolvidos para conduzir e subsidiar as decisões acerca da Comissão Especial, e deverá contar com o apoio de até 2 (dois) técnicos nomeados pelo licitante.

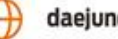

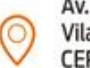

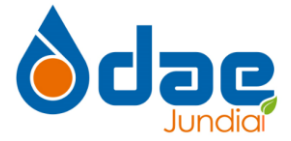

- **15.3.1.17** Será concedida uma única oportunidade de aplicação da PROVA DE CONCEITO por LICITANTE.
- **15.3.1.18** Serão condições de reprovação:
	- **15.3.1.18.1** Não comparecimento para execução da prova na data e hora marcada, devendo considerar a data e hora marcada como o início da PROVA DE CONCEITO, devendo qualquer preparação de equipamento pelo LICITANTE ocorrer anteriormente a essa data e hora.
	- **15.3.1.18.2** O não atendimento de 100% (cem por cento) dos requisitos obrigatórios descritos nos scripts de teste.
	- **15.3.1.18.3** Em caso de reprovação do LICITANTE na PROVA DE CONCEITO, serão convocados os licitantes subsequentes, conforme a ordem de classificação.
- **15.3.1.19** A reprovação na PROVA DE CONCEITO desclassifica o LICITANTE de todo o certame.
- **15.3.1.20** Foram considerados como requisitos obrigatórios dos sistemas, Sistema de Controle de operacional e Qualidade Sistema de Gerenciamento de Ponto e Documentos, - Sistemas de Gestão e Monitoramento de dispositivos móveis e veículos os itens mais básicos e essenciais possíveis, não gerando dificuldade em seu desenvolvimento ou apresentação.
- **15.3.1.21** Não haverá custos para a CONTRATANTE na realização da verificação.

### **14. MATRIZ DE RISCOS**

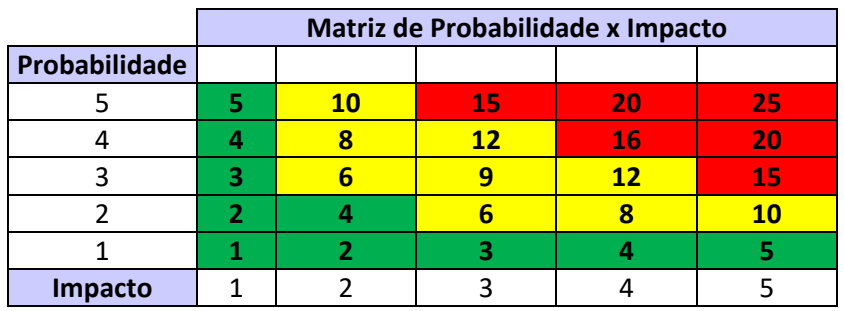

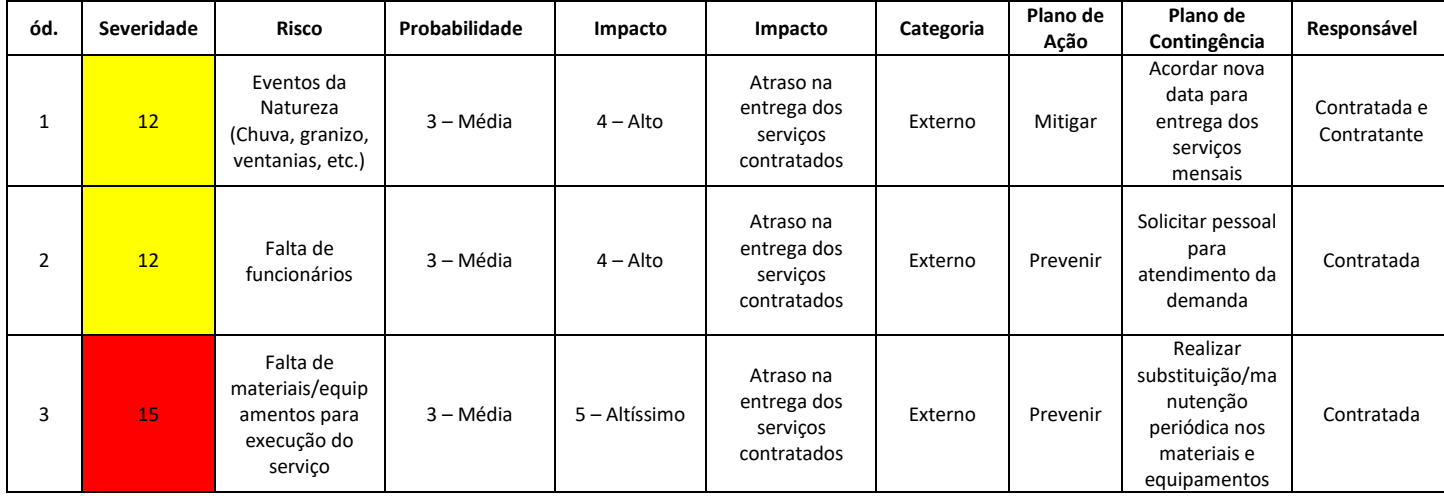

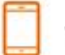

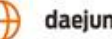

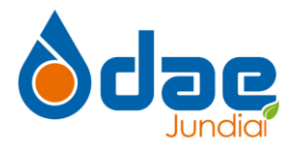

**Termo de Referência Serviços de** 

**Jardinagem e paisagismo em áreas verdes e instalações DIM – 2023** 

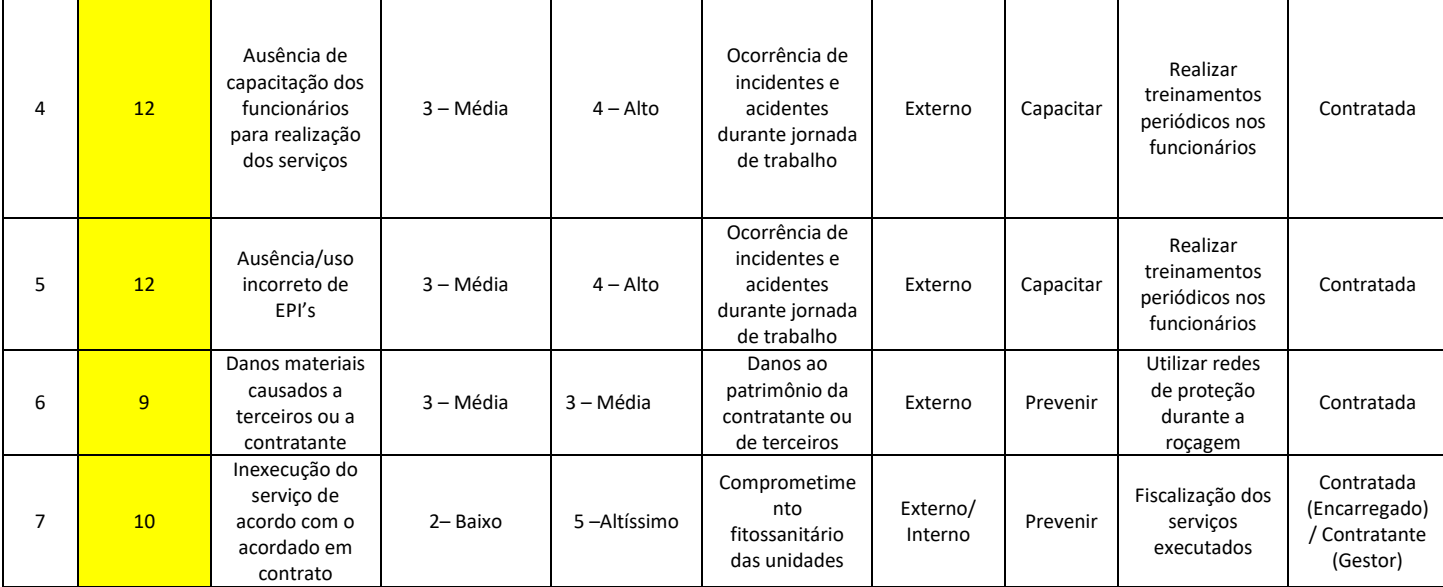

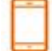

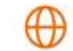

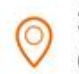

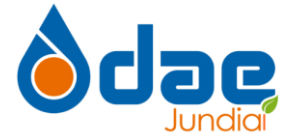

#### **ANEXO I – UNIDADES EXTERNAS A SEREM ATENDIDAS**

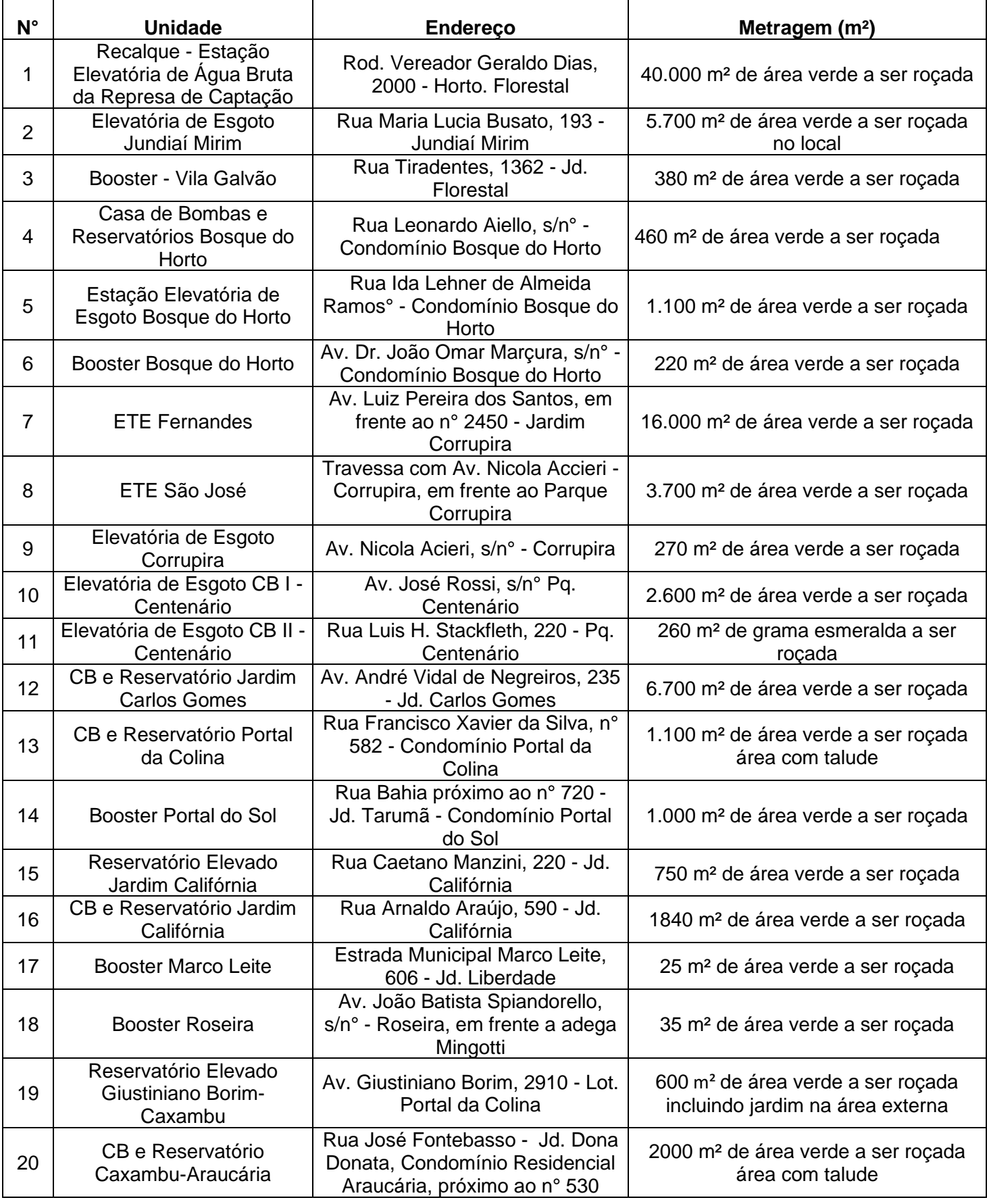

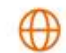

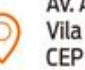

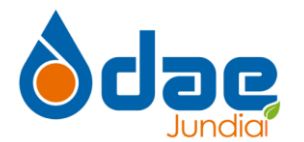

**DIM – 2023** 

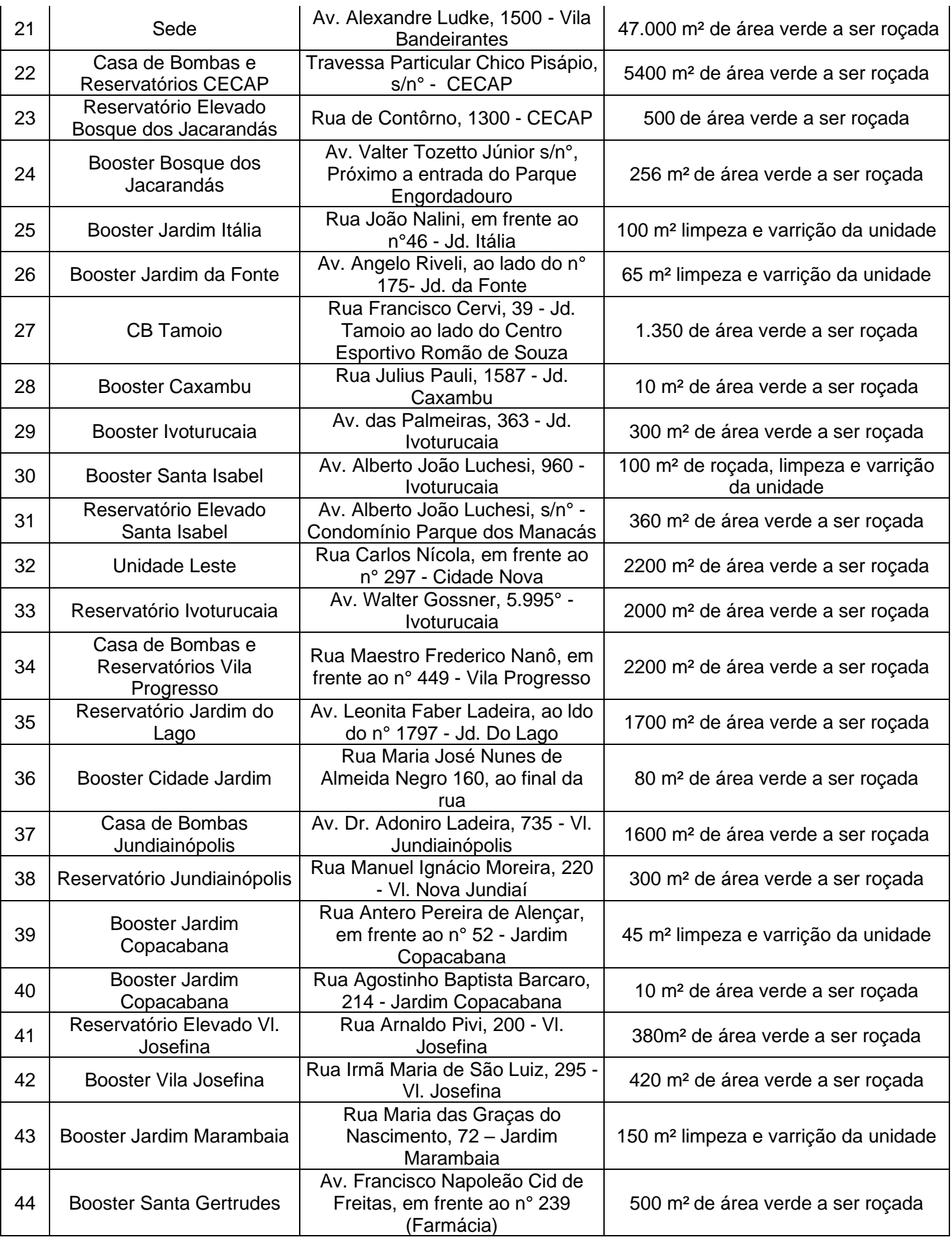

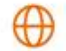

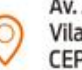

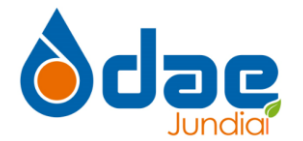

**DIM – 2023** 

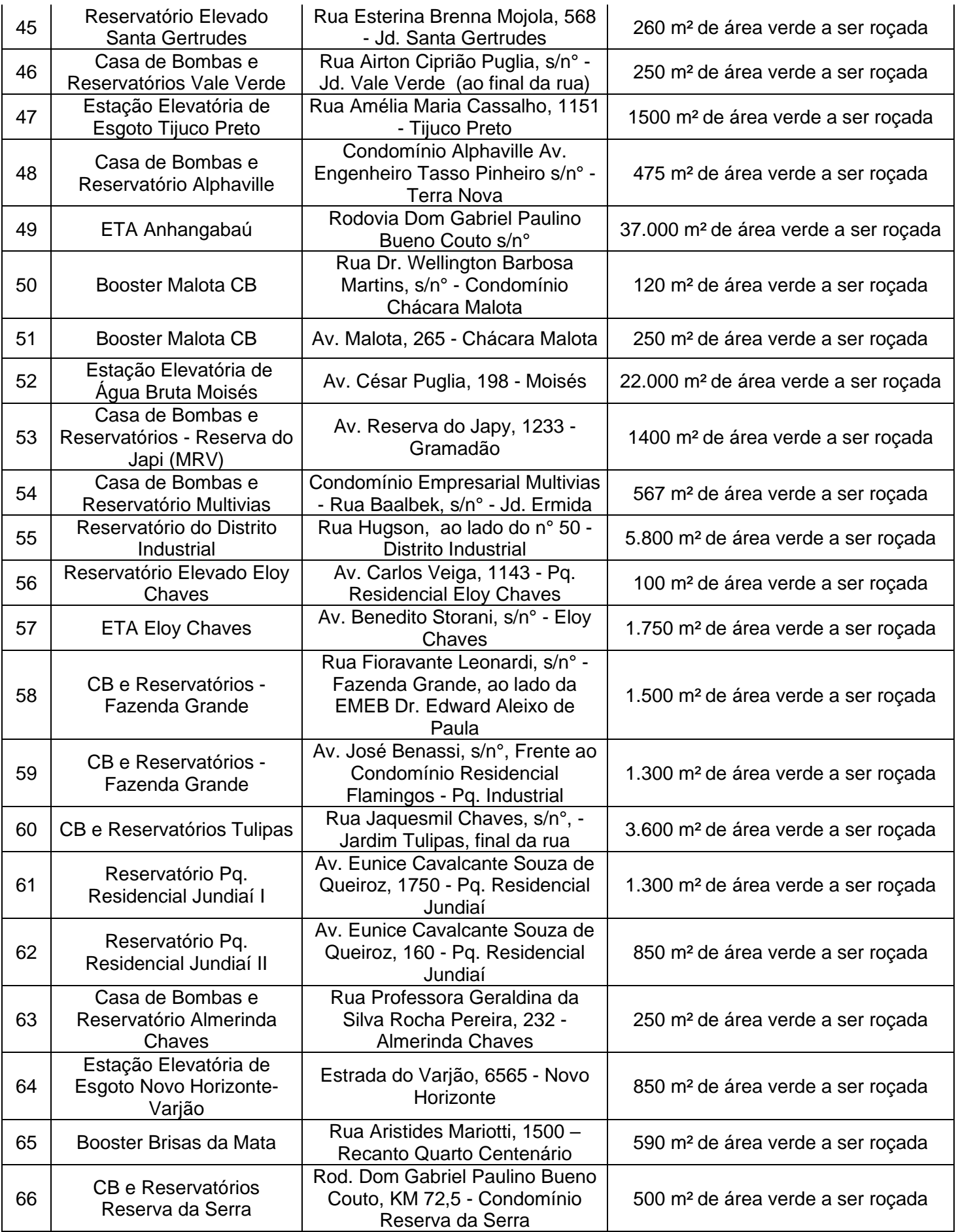

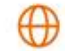

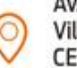

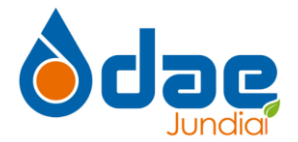

<sup>67</sup> Booster Jardim Guanabara Rua José Aparecido Barbosa, ao Ixua José Aparecido Barbosa, ao 13 m<sup>2</sup> de área verde a ser roçada 68 Booster Bairro do Poste Rod. Akzo Nobel, próximo ao n° 20 m<sup>2</sup> de área verde a ser roçada 69 Reservatório Jardim Planalto Rua Guilherme Schuller, 400 - Jd. 3000 m<sup>2</sup> de área verde a ser roçada 70 Estação Elevatória de Água Tratada Pq. Ind. RM Av. Odila Chaves Rodrigues, s/n° a Unaves Roangaes, 311 | 1500 m<sup>2</sup> de área verde a ser roçada 71 Estação Elevatória de Água Bruta do Rio Atibaia Rodovia Dom Pedro I, KM 95,4 - 13000 m<sup>2</sup> de área verde a ser roçada

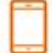

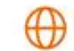

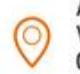

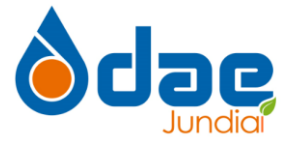

### **ANEXO II - SCRIPS DE TESTES**

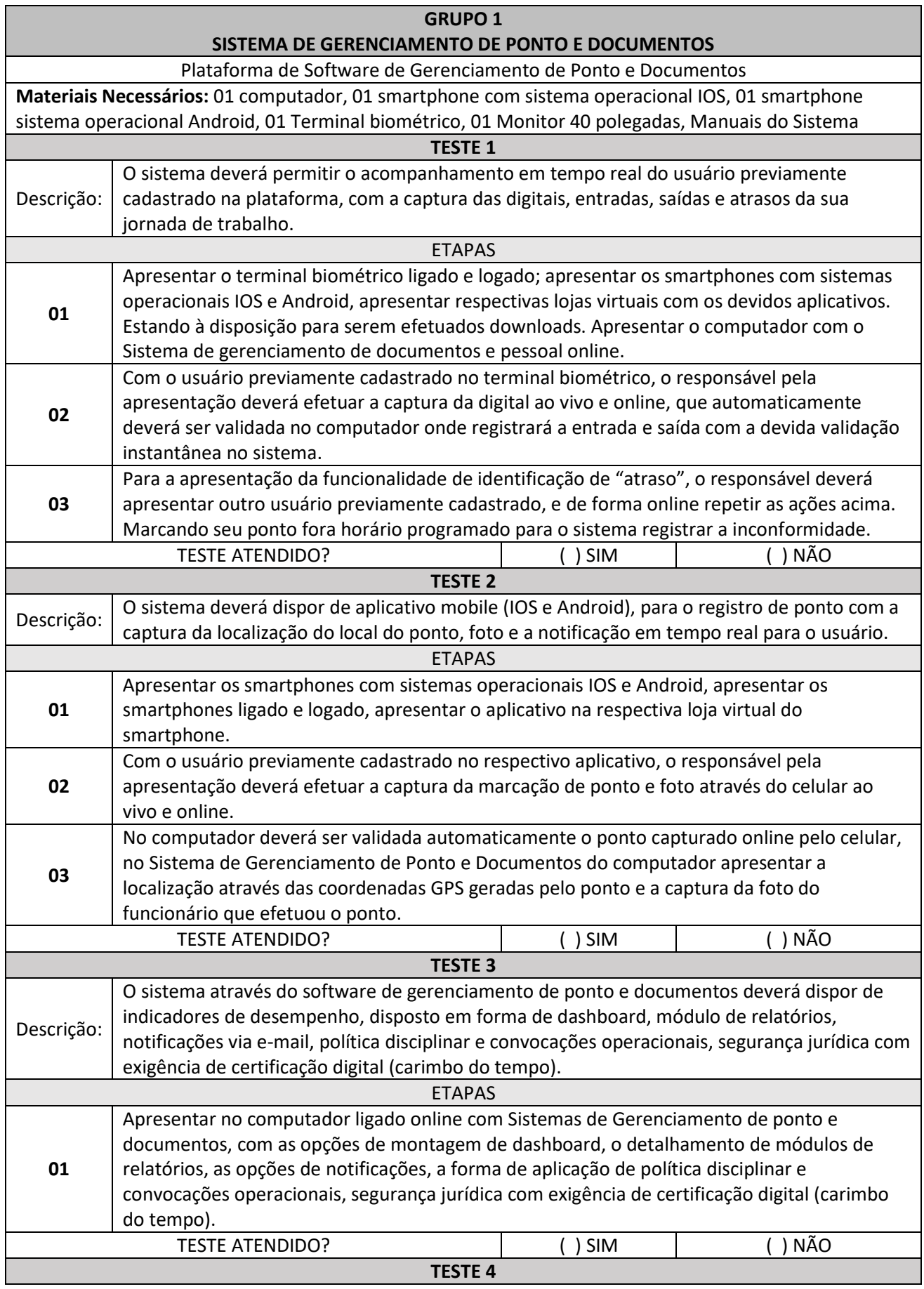

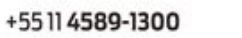

 $\oplus$ 

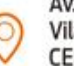

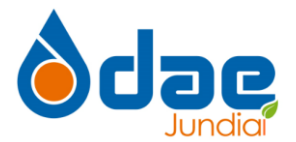

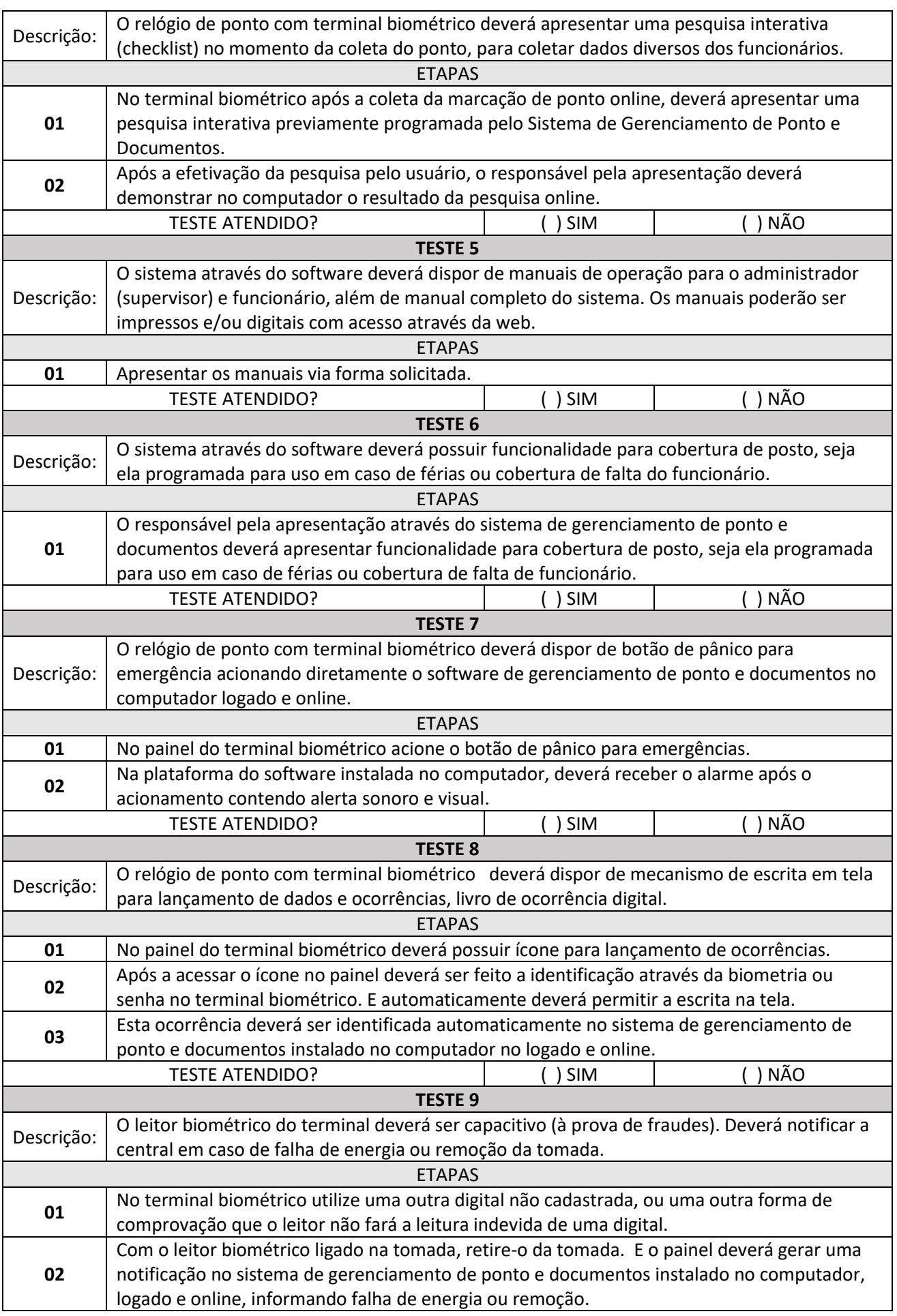

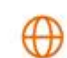

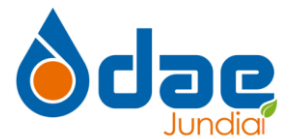

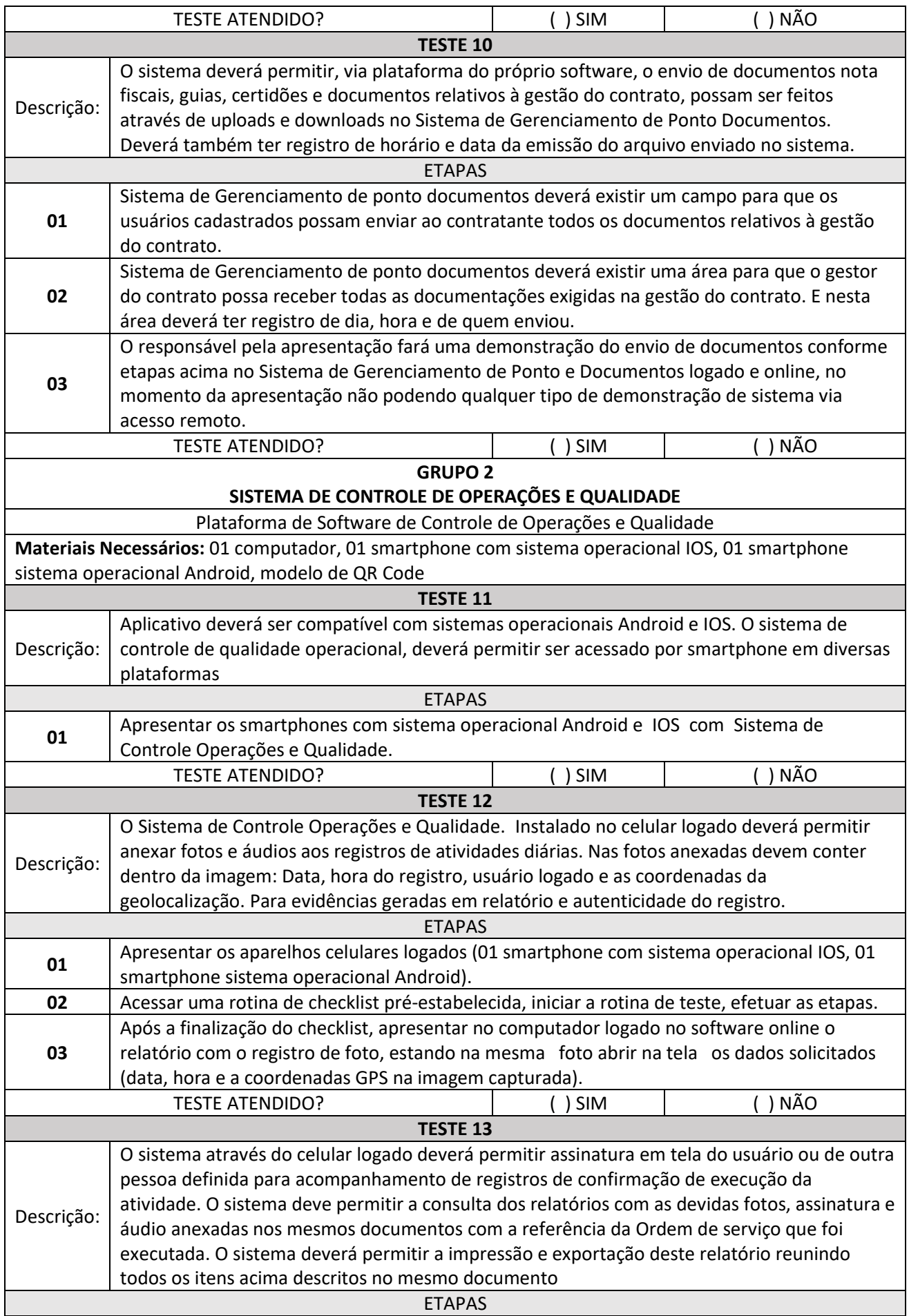

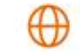

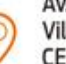

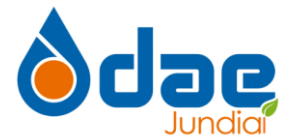

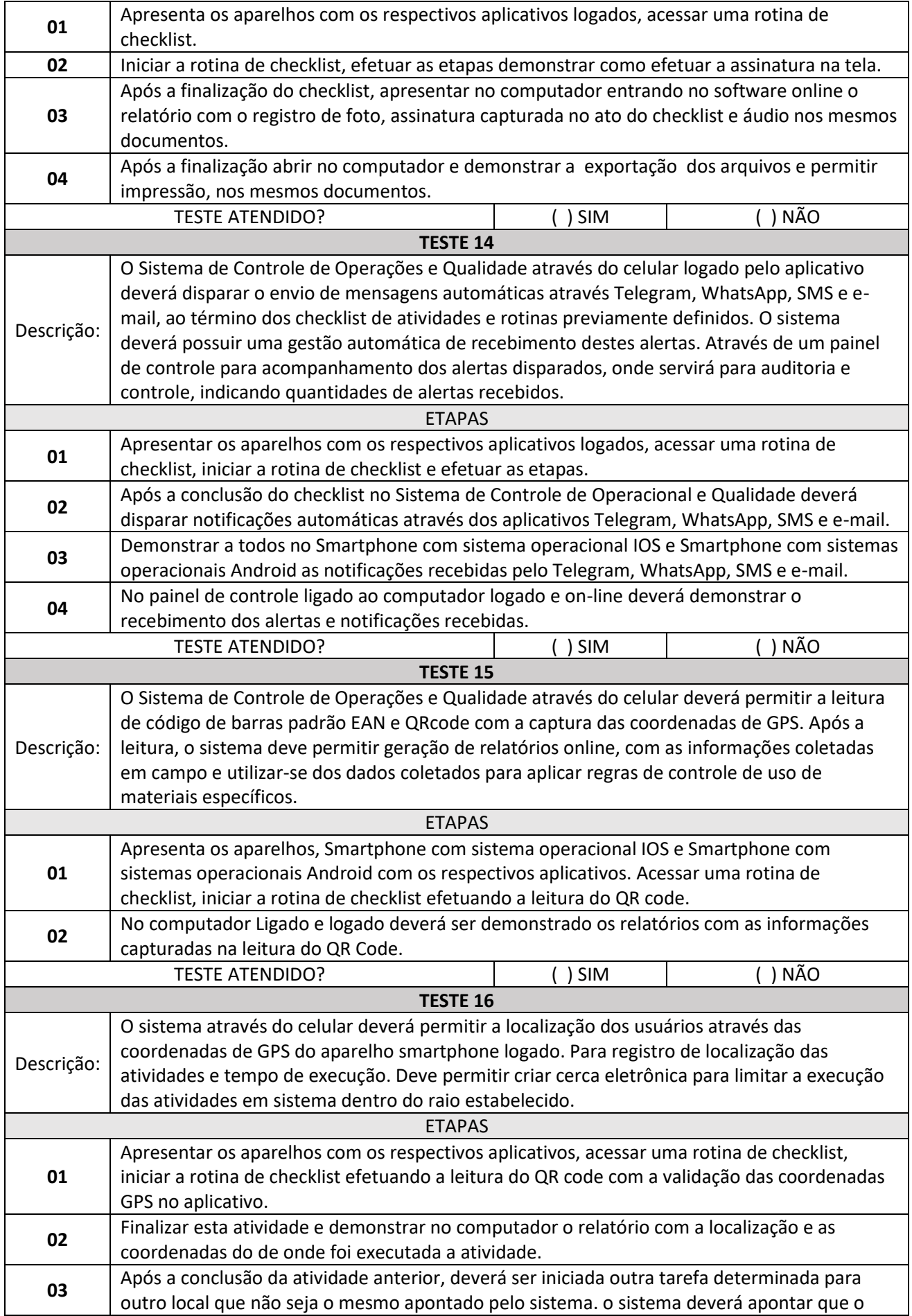

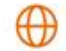

21

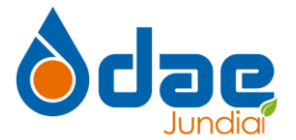

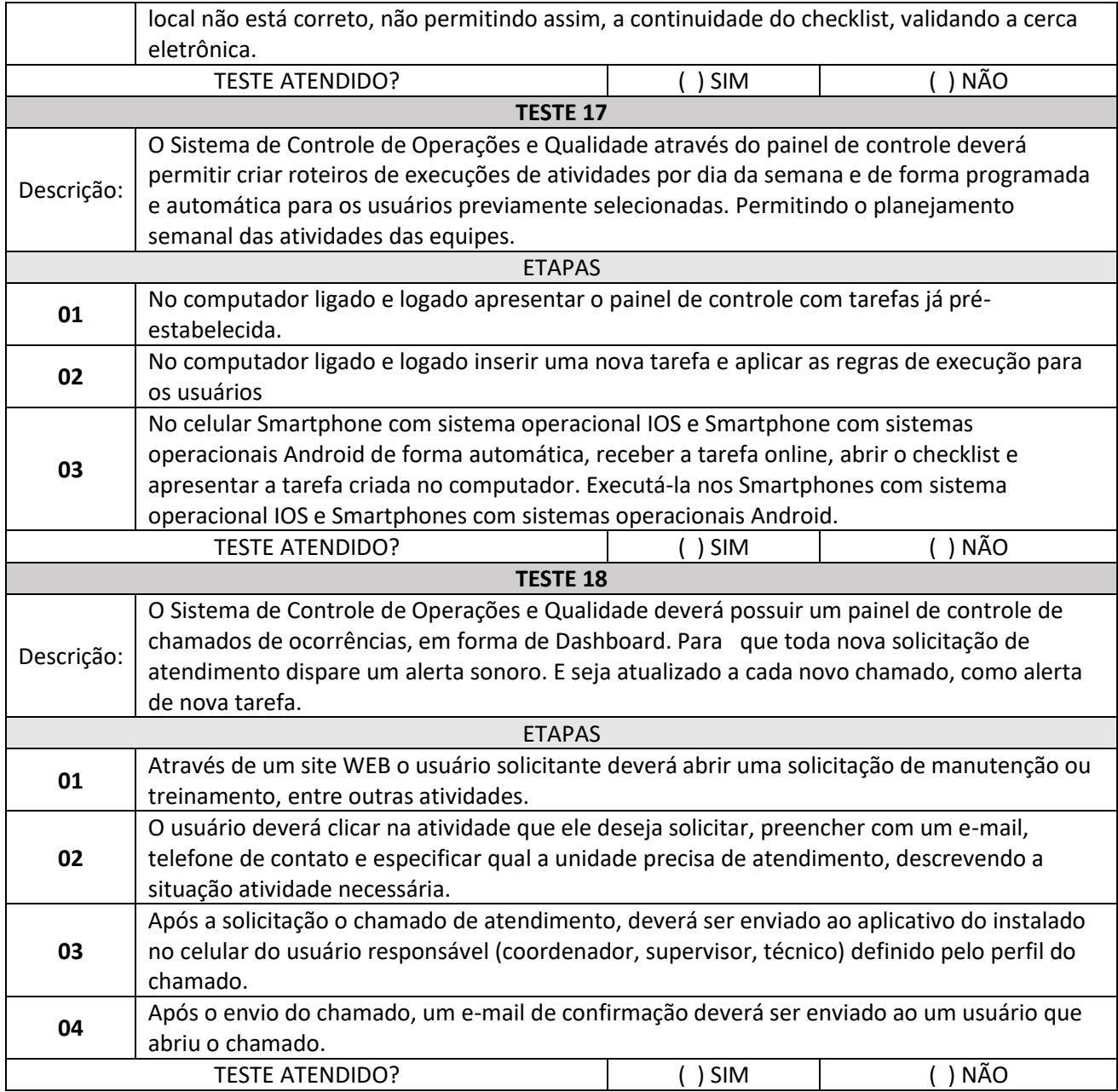

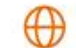

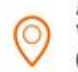